# **FIŞA DISCIPLINEI<sup>1</sup>**

## **1. Date despre program**

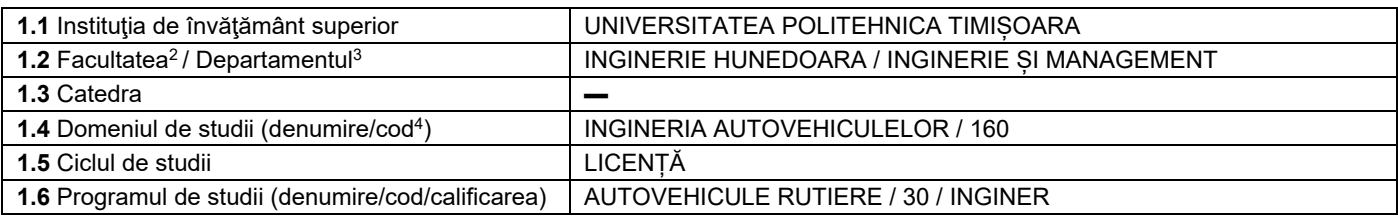

## **2. Date despre disciplină**

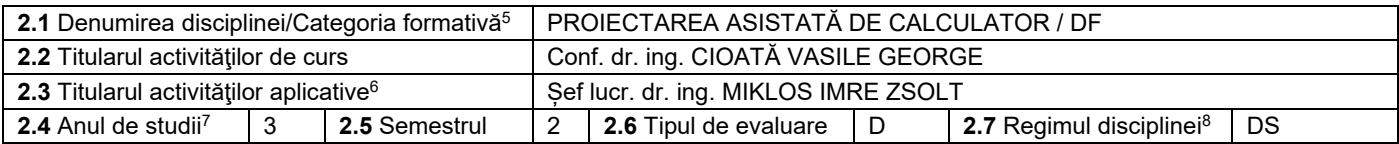

# **3. Timp total estimat - ore pe semestru: activități didactice directe (asistate integral sau asistate parțial) și activități de pregătire individuală (neasistate) <sup>9</sup>**

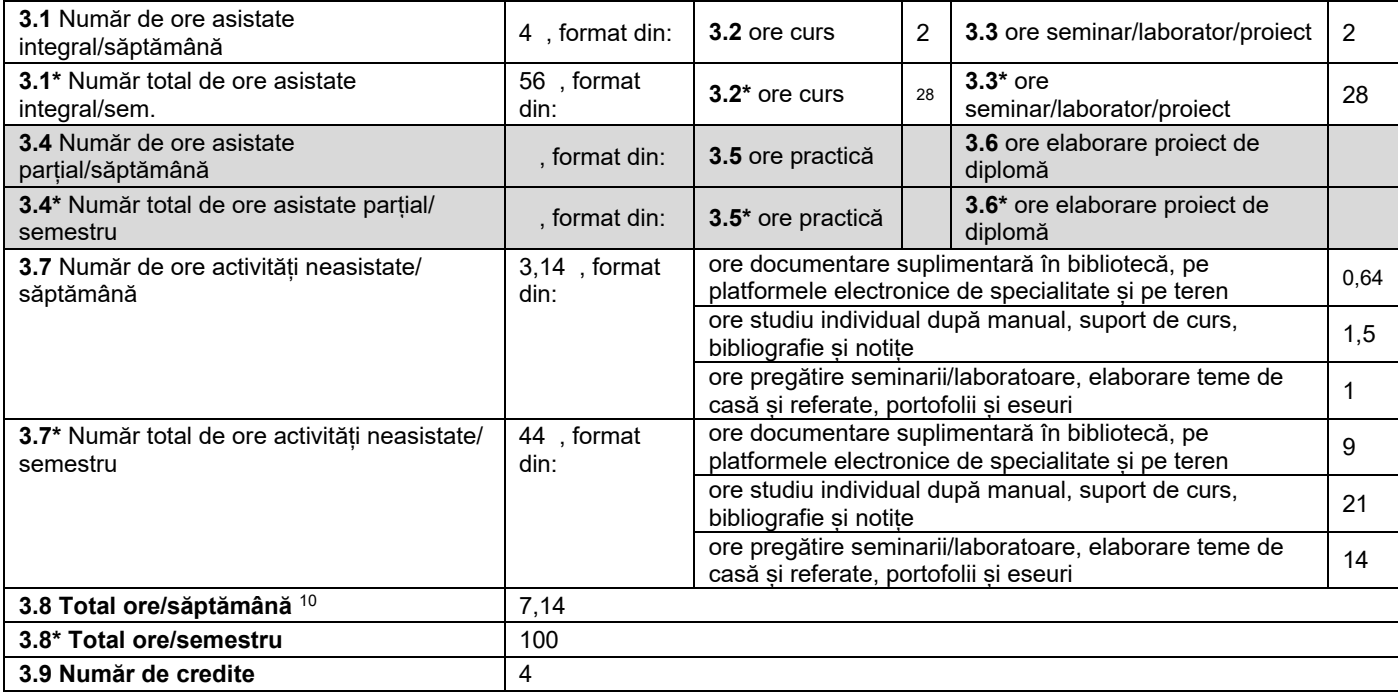

#### **4. Precondiţii** (acolo unde este cazul)

l

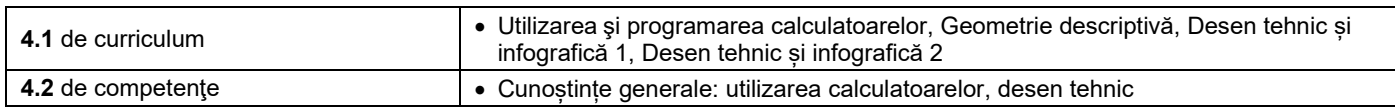

<sup>4</sup> Se înscrie codul prevăzut în HG nr.140/16.03.2017 sau în HG similare actualizate anual.

<sup>1</sup> Formularul corespunde Fișei Disciplinei promovată prin OMECTS 5703/18.12.2011 și cerințelor Standardelor specifice ARACIS valabile începând cu 01.10.2017.

<sup>&</sup>lt;sup>2</sup> Se înscrie numele facultății care gestionează programul de studiu căruia îi aparține disciplina. <sup>3</sup> Se înscrie numele departamentului căruia i-a fost încredințată susținerea disciplinei și de care aparține titularul cursului.

<sup>&</sup>lt;sup>5</sup> Disciplina se încadrează potrivit planului de învățământ în una dintre următoarele categorii formative: disciplină fundamentală (DF), disciplină de domeniu (DD), discipină de specialitate (DS) sau disciplina complementară (DC).<br><sup>6</sup> Prin activități aplicative se înțeleg activitățile de: seminar (S) / laborator (L) / proiect (P) / practică (Pr).

<sup>7</sup> Anul de studii în care este prevăzută disciplina în planul de învățământ.

<sup>8</sup> Disciplina poate avea unul din următoarele regimuri: disciplină impusă (DI), disciplină opțională (DO) sau disciplină facultativă (Df).

 $^9$  Numărul de ore de la rubricile 3.1\*, 3.2\*,…,3.8\* se obțin prin înmulțirea cu 14 (săptămâni) a numărului de ore din rubricile 3.1, 3.2,…, 3.8. Informațiile din rubricile 3.1,

<sup>3.4</sup> și 3.7 sunt chei de verificare folosite de ARACIS sub forma: (3.1)+(3.4) ≥ 28 ore/săpt. și (3.8) ≤ 40 ore/săpt.<br><sup>10</sup> Numărul total de ore / săptămână se obține prin însumarea numărului de ore de la punctele 3.1, 3.4 ș

### **5. Condiţii** (acolo unde este cazul)

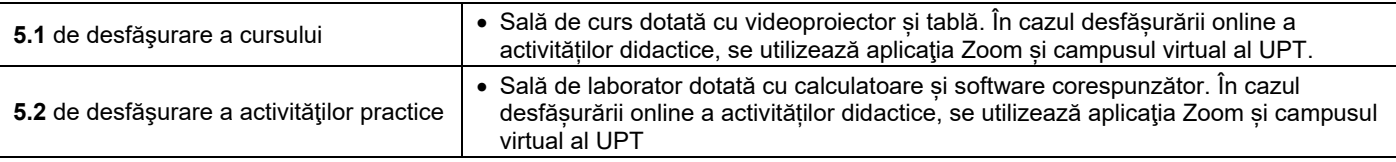

### **6. Competenţe** la formarea cărora contribuie disciplina

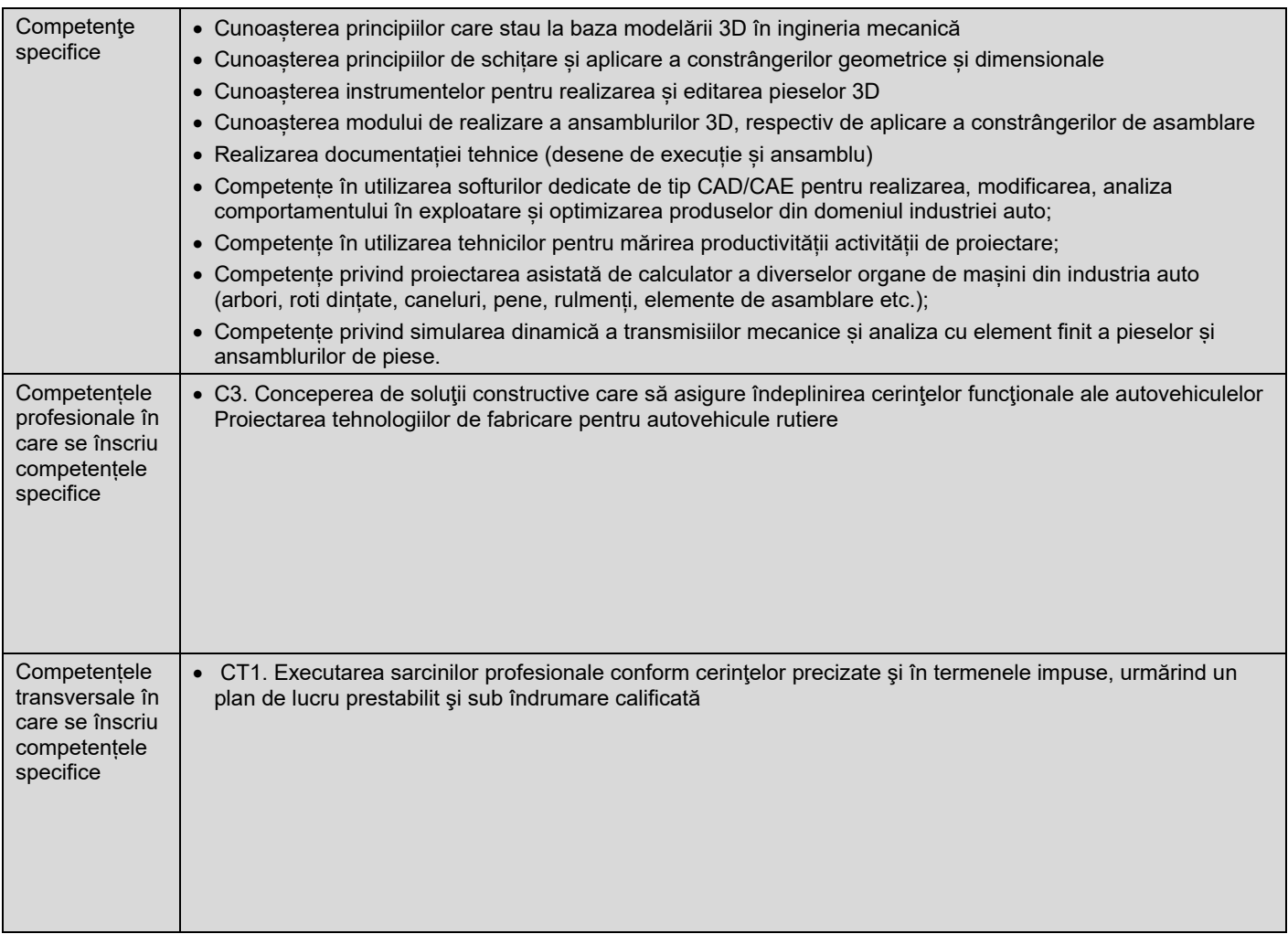

#### **7. Obiectivele disciplinei** (asociate competențelor de la punctul 6)

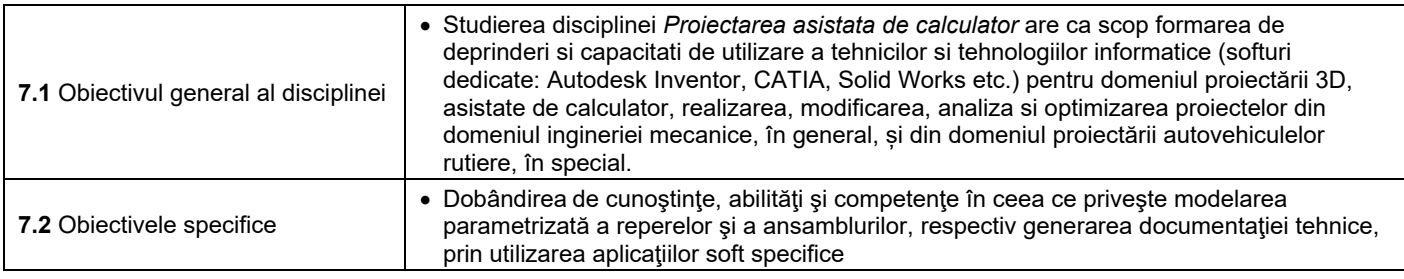

## **8. Conţinuturi<sup>11</sup>**

l

| <b>8.1 Curs</b>                                                      | Număr de ore | Metode de predare <sup>12</sup> |
|----------------------------------------------------------------------|--------------|---------------------------------|
| 1. NOTIUNI INTRODUCTIVE                                              |              | Prelegere cu mijloace           |
| Direcții și tendințe. Pachete de programe utilizate pentru modelarea |              | multimedia, conversatii         |
| parametrizată. Prezentarea programului Autodesk Inventor             |              | și explicații asupra            |
| Professional. Tipuri de fișiere utilizate în Inventor. Crearea unui  |              | tematicii. Resurse în           |

<sup>&</sup>lt;sup>11</sup> Se detaliază toate activitățile didactice prevăzute prin planul de învățământ (tematicile prelegerilor și ale seminariilor, lista lucrărilor de laborator, conținuturile etapelor de elaborare a proiectelor, tematica fiecărui stagiu de practică). Titlurile lucrărilor de laborator care se efectuează pe standuri vor fi însoțite de notația "(\*)". <sup>12</sup> Prezentarea metodelor de predare va include și folosirea noilor tehnologii (e-mail, pagină personalizată de web, resurse în format electronic etc.).

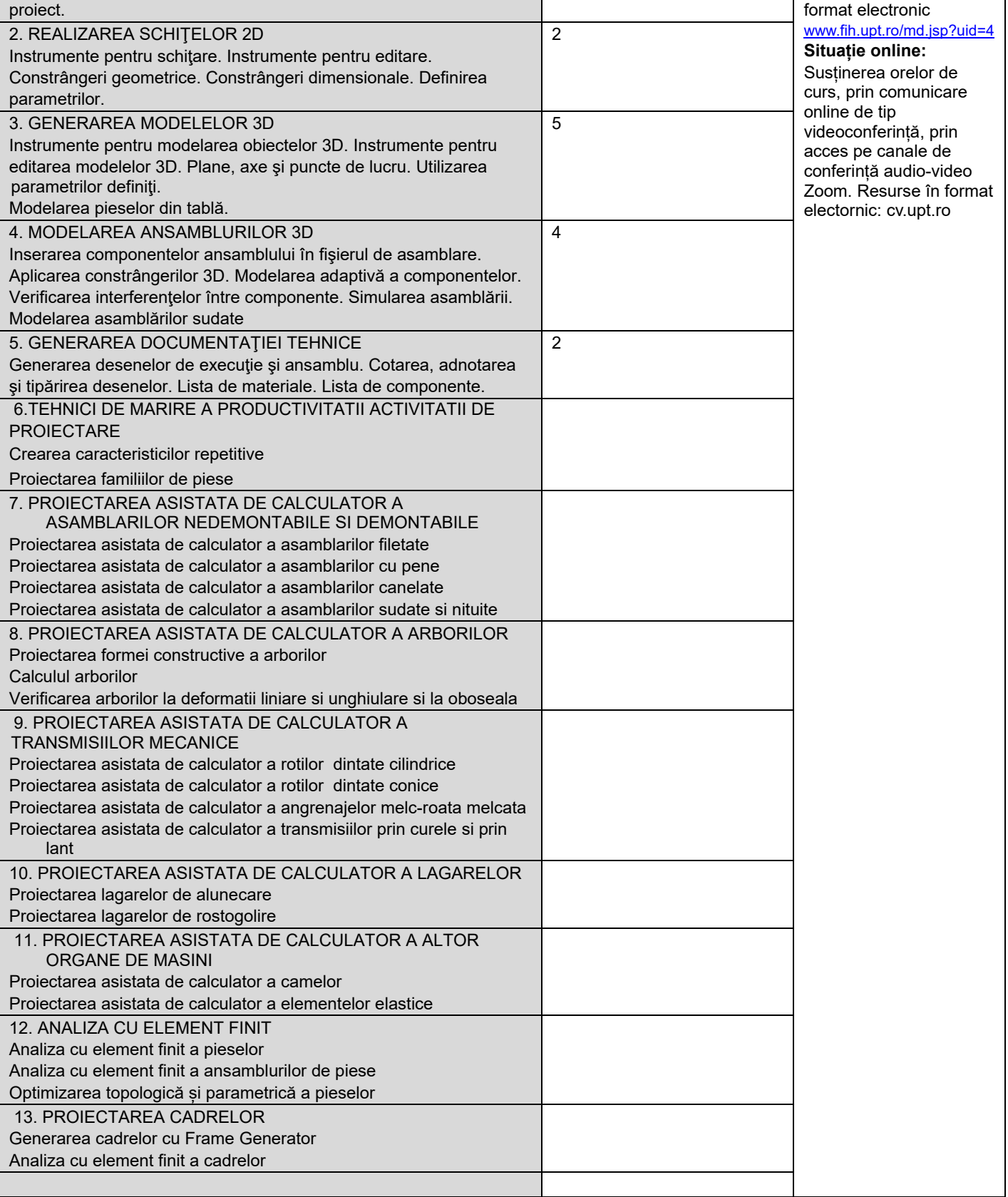

Bibliografie<sup>13</sup>

 $\overline{\phantom{a}}$ 

1. Cioata, V. G., *Proiectare asistată de calculato*r, notite curs/prezentari PPT, Campus Virtual al UPT -

https://cv.upt.ro/course/view.php?id=3683

2. Cioata, V. G., Miklos, I. Z., *Proiectare asistata de calculator cu Autodesk Inventor*, Ed. Mirton, Timisoara, 2009

3. Cioata, V. G., *Proiectare asistata de calculator cu Catia V5*, Ed. Mirton, Timisoara, 2009

4. David Madsen, s.a*., Engineering Drawing and Design*, Thomson Delmar Learning, 2007

5. Tickoo, Sham, s.a., *CATIA V5R17 for Designers*, CADCIM Technologies, 2008

<sup>&</sup>lt;sup>13</sup> Cel puțin un un titlu trebuie să aparțină colectivului disciplinei iar cel puțin un titlu trebuie să se refere la o lucrare de referință pentru disciplină, de circulație națională și internațională, existentă în biblioteca UPT.

6. Tickoo, Sham, s.a., *Autodesk Inventor 2008 for Designers*, CADCIM Technologies, 2008

7. Anupam Saxena, s.a., *Computer Aided Engineering Design*, Springer, 2005

8. Vinesh Raja, Kiran J. Fernandes, *Reverse Engineering. An Industrial Perspective*, Springer, London, 2008

9. Ivan, N.V., s.a., *Sisteme CAD/CAPP/CAM, teorie si practica*, Editura Tehnica, Bucuresti, 2003

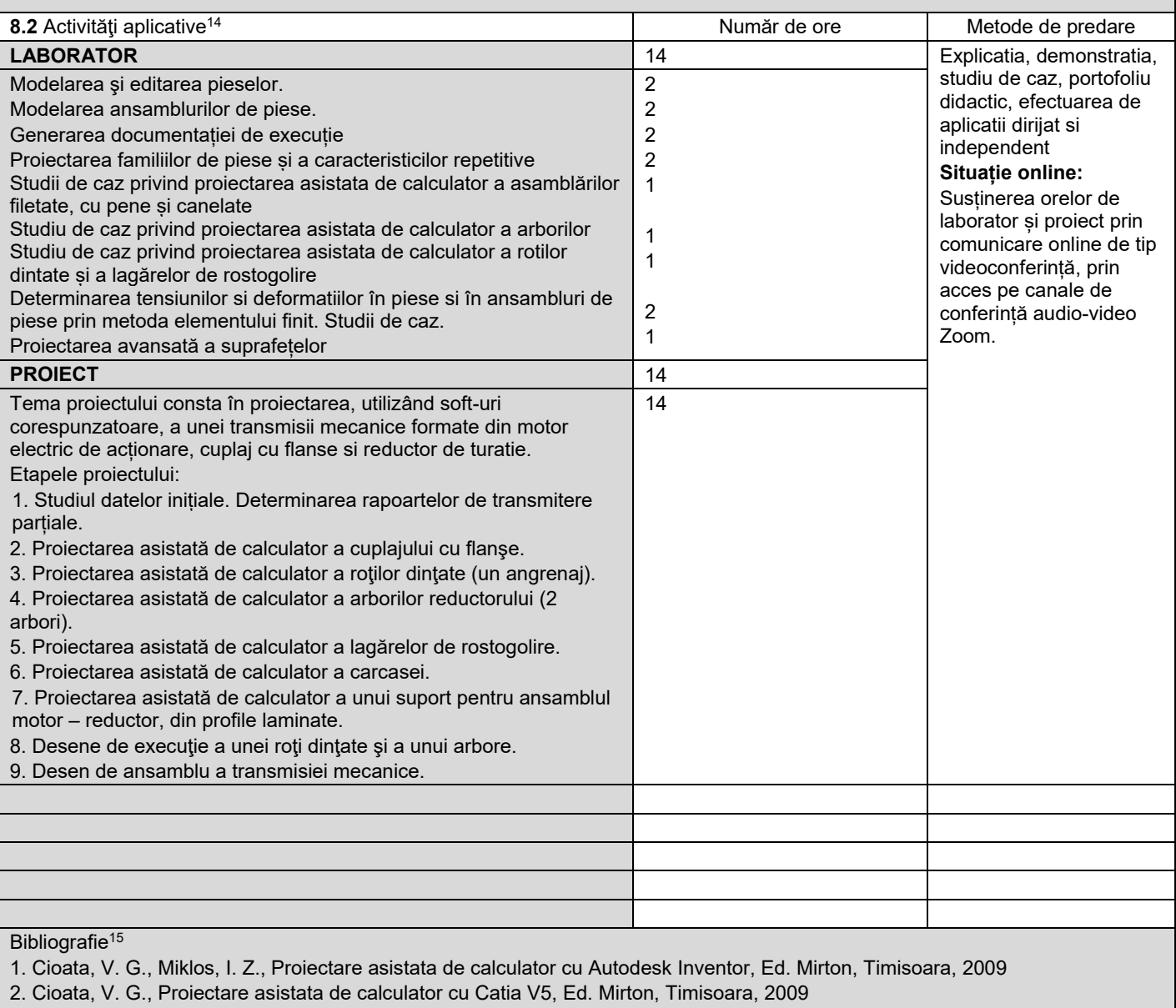

3. David Madsen, s.a., Engineering Drawing and Design, Thomson Delmar Learning, 2007

4. Tickoo, Sham, s.a., CATIA V5R17 for Designers, CADCIM Technologies, 2008

5. Tickoo, Sham, s.a., Autodesk Inventor 2008 for Designers, CADCIM Technologies, 2008

6. Cioată, V. G., Proiectare asistata de calculator. Lucrări de laborator. Tutoriale Video, Campus Virtual UPT,

https://cv.upt.ro/course/view.php?id=3683

#### **9. Coroborarea conţinuturilor disciplinei cu aşteptările reprezentanţilor comunităţii epistemice, asociaţiilor profesionale şi angajatori reprezentativi din domeniul aferent programului**

• Disciplina se regăsește în planurile de învățământ din toate universitățile tehnice din lume. Conținuturile disciplinei sunt corelate cu necesitățile angajatorilor reprezentativi din domeniul aferent programului

**10. Evaluare**

 $\overline{a}$ 

<sup>&</sup>lt;sup>14</sup> Tipurile de activități aplicative sunt cele precizate în nota de subsol 5. Dacă disciplina conține mai multe tipuri de activități aplicative atunci ele se trec consecutiv în liniile tabelului de mai jos. Tipul activității se va înscrie într-o linie distinctă sub forma: "Seminar:", "Laborator:", "Proiect:" și/sau "Practică:".

<sup>15</sup> Cel puțin un titlu trebuie să aparțină colectivului disciplinei.

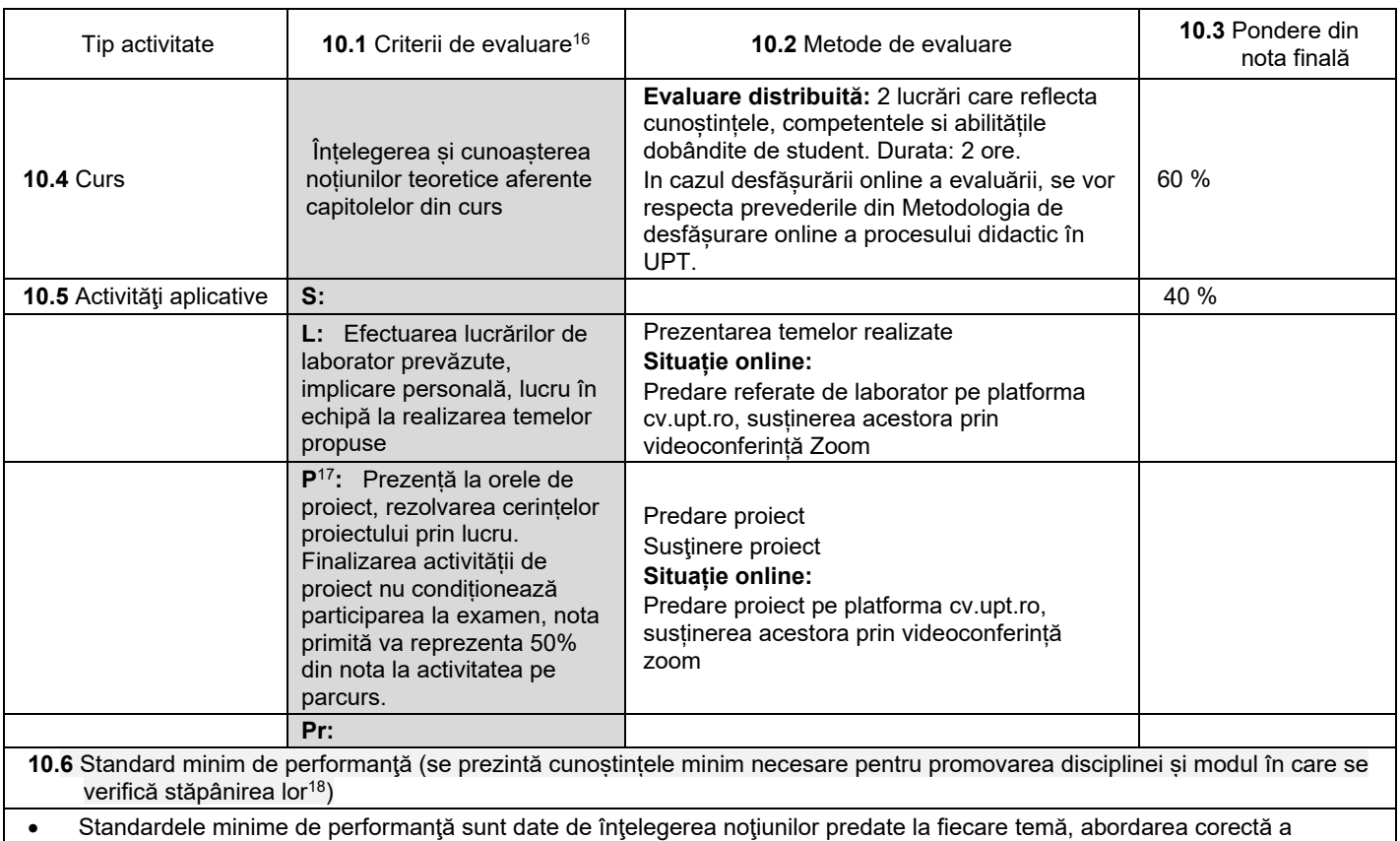

04.10.2022

**Director de departament**

 $\bigcap_{i=1}^n V$ 

**Data completării Titular de curs (semnătura)**

aplicaţiilor şi dexteritate în utilizarea programului Autodesk Inventor Professional

**Titular activităţi aplicative (semnătura)** …………………….……… …………………….………

**(semnătura) Data avizării în Consiliul Facultăţii<sup>19</sup> Decan**

18.10.2022

**(semnătura)** …………………….………

<sup>18</sup> Nu se va explica cum se acorda nota de promovare.

 $\overline{\phantom{a}}$ 

<sup>&</sup>lt;sup>16</sup> Fișele disciplinelor trebuie să conțină procedura de evaluare a disciplinei cu precizarea criteriilor, a metodelor și a formelor de evaluare, precum și cu precizarea ponderilor atribuite acestora în nota finală. Criteriile de evaluare se formulează în mod distinct pentru fiecare activitate prevăzută în planul de învățământ (curs, seminar, laborator, proiect). Ele se vor referi și la formele de verificare pe parcurs (teme de casă, referate ș.a.)<br><sup>17</sup> În cazul când proiectul nu este o disciplină distinctă, în această rubrică se va preciza și modul în care rez

studentului la evaluarea finală din cadrul disciplinei.

<sup>19</sup> Avizarea este precedată de discutarea punctului de vedere al board-ului de care aparține programul de studii cu privire la fișa disciplinei.